# **VMware-NSXvCD-Module Documentation**

*Release latest*

**Sep 17, 2018**

# **Feature Documentation**

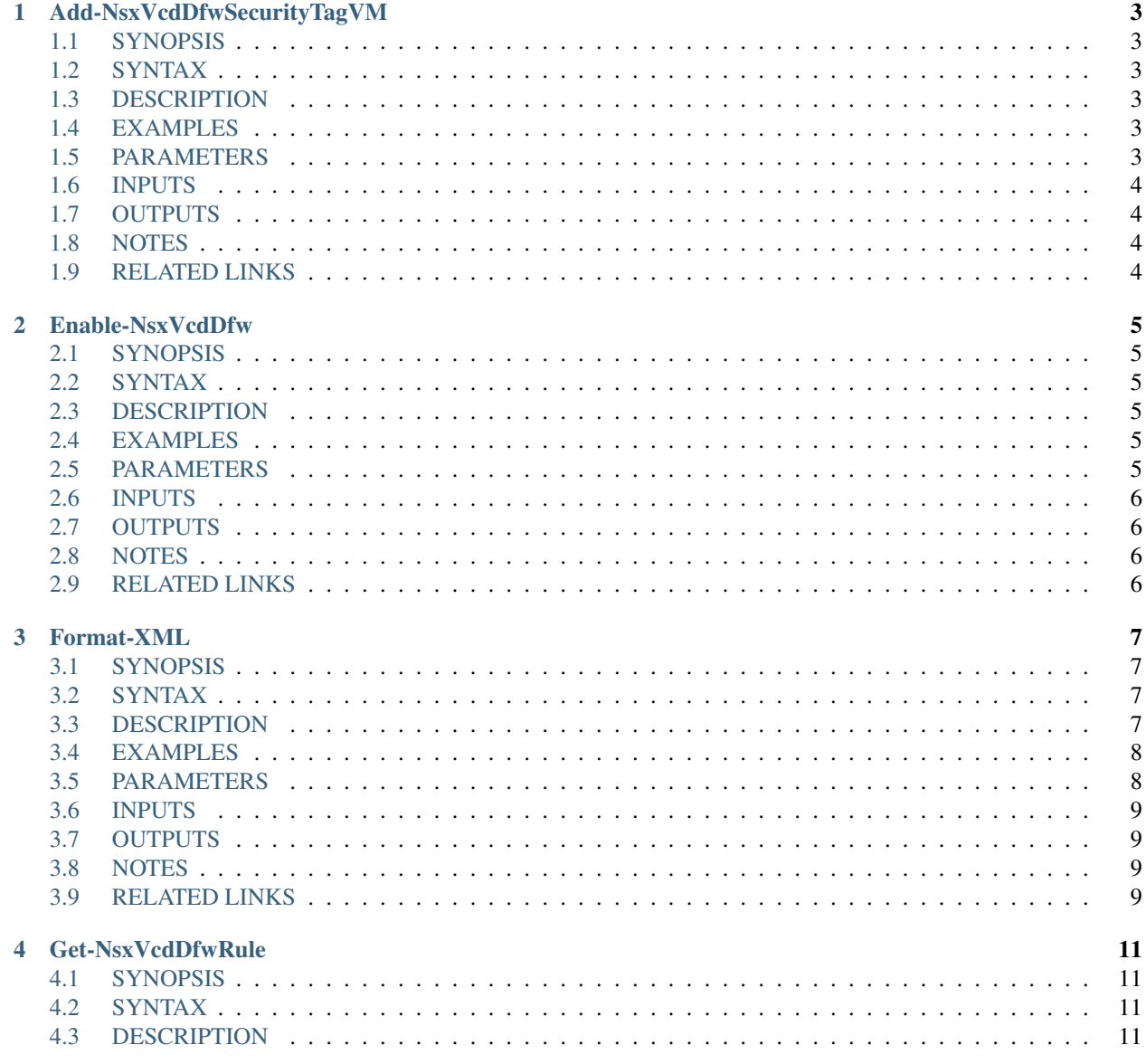

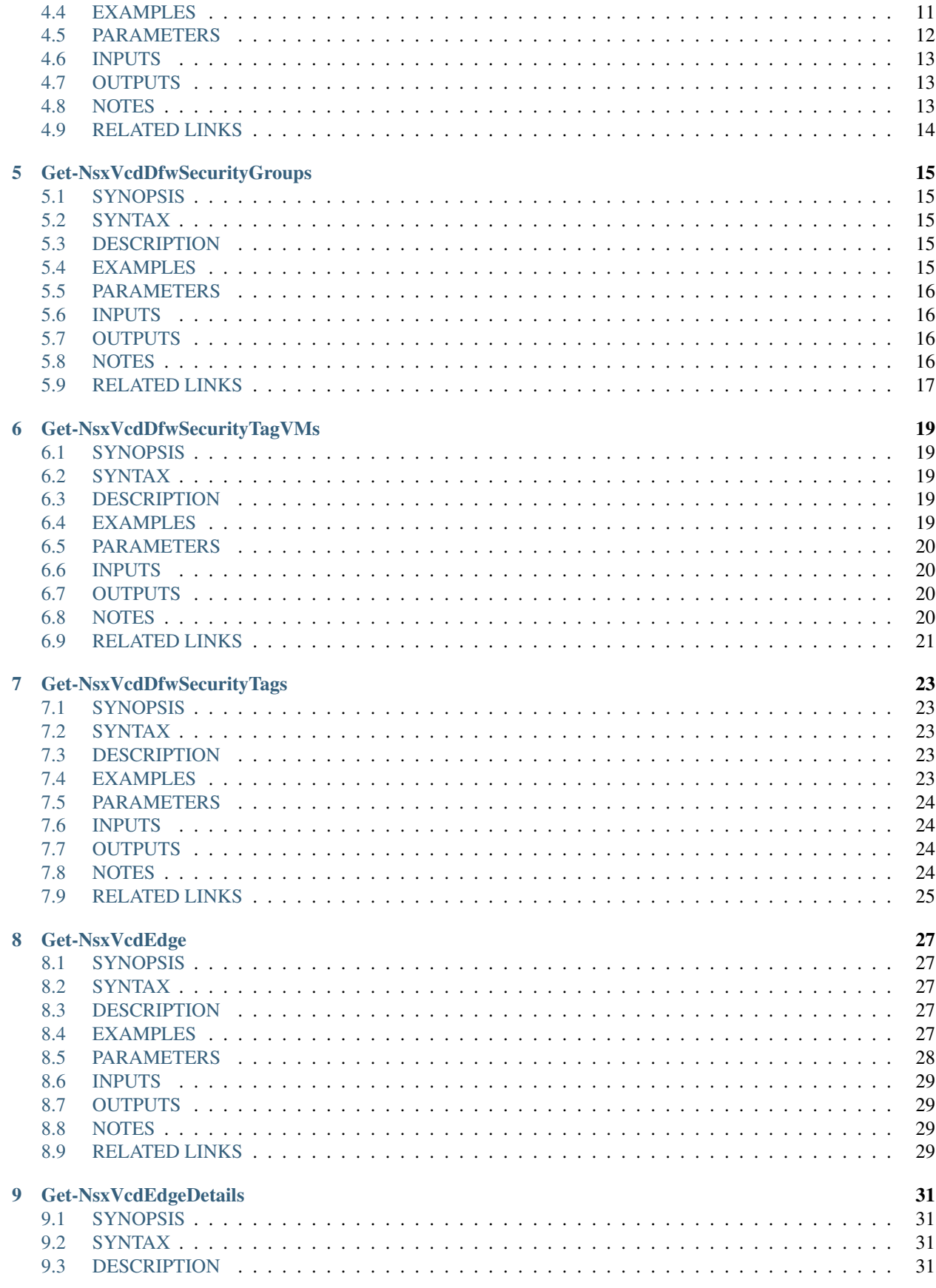

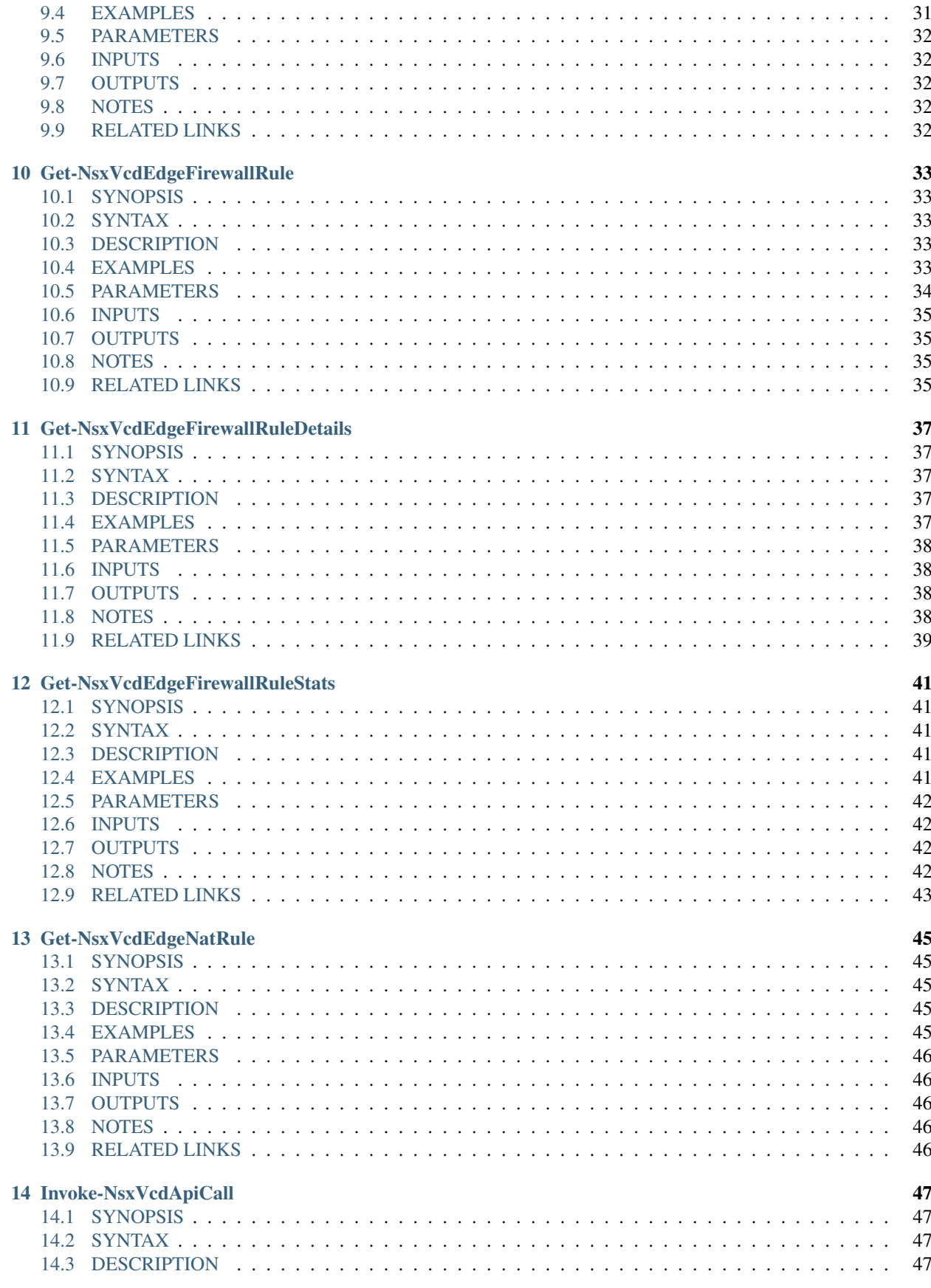

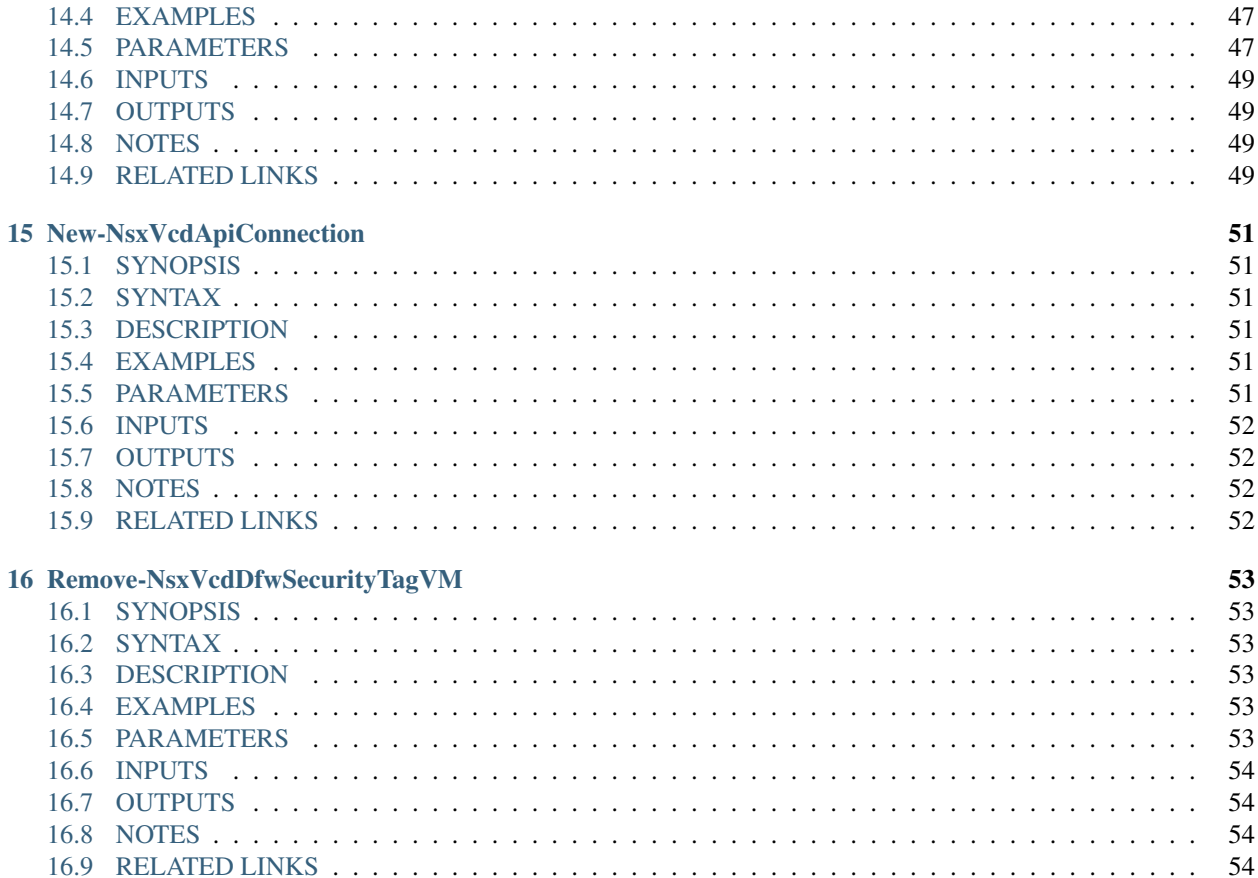

This the basic documentation of the 'VMware-NSXvCD-Module' PowerShell Module.

GitHub: <https://github.com/mycloudrevolution/VMware-NSXvCD-Module>

WebSite: <https://mycloudrevolution.com/>

The main documentation for the module is organized into a couple sections:

<span id="page-6-0"></span>• *[Feature Documentation](#page-6-0)*

external help file: Add-NsxVcdDfwSecurityTagVM-help.xml Module Name: VMware-NSXvCD-Module online version: https://mycloudrevolution.com/ schema: 2.0.0

# Add-NsxVcdDfwSecurityTagVM

# <span id="page-8-1"></span><span id="page-8-0"></span>**1.1 SYNOPSIS**

# <span id="page-8-2"></span>**1.2 SYNTAX**

```
Add-NsxVcdDfwSecurityTagVM [-SecurityTagId] <String> [[-VmId] <String>] [
˓→<CommonParameters>]
```
# <span id="page-8-3"></span>**1.3 DESCRIPTION**

Add a VM to a Security Tag of the OrgVdc DFW.

# <span id="page-8-4"></span>**1.4 EXAMPLES**

#### **1.4.1 EXAMPLE 1**

Add-NsxVcdDfwSecurityTagVMs -SecurityTagId SecurityTagId -VmId

# <span id="page-8-5"></span>**1.5 PARAMETERS**

### **1.5.1 -SecurityTagId**

Id (objectId) of the Security Tag

```
Type: String
Parameter Sets: (All)
Aliases: objectId
Required: True
Position: 1
Default value: None
Accept pipeline input: True (ByValue)
Accept wildcard characters: False
```
#### **1.5.2 -VmId**

Id (UUID) of the VM

```
Type: String
Parameter Sets: (All)
Aliases:
Required: False
Position: 2
Default value: None
Accept pipeline input: False
Accept wildcard characters: False
```
#### **1.5.3 CommonParameters**

This cmdlet supports the common parameters: -Debug, -ErrorAction, -ErrorVariable, -InformationAction, - InformationVariable, -OutVariable, -OutBuffer, -PipelineVariable, -Verbose, -WarningAction, and -WarningVariable. For more information, see about\_CommonParameters (http://go.microsoft.com/fwlink/?LinkID=113216).

# <span id="page-9-0"></span>**1.6 INPUTS**

# <span id="page-9-1"></span>**1.7 OUTPUTS**

# <span id="page-9-2"></span>**1.8 NOTES**

File Name : Add-NsxVcdDfwSecurityTagVM.ps1 Author : Markus Kraus Version : 1.0 State : Ready

# <span id="page-9-3"></span>**1.9 RELATED LINKS**

<https://mycloudrevolution.com/>

external help file: Enable-NsxVcdDfw-help.xml Module Name: VMware-NSXvCD-Module online version: https://mycloudrevolution.com/ schema: 2.0.0

# Enable-NsxVcdDfw

# <span id="page-10-1"></span><span id="page-10-0"></span>**2.1 SYNOPSIS**

# <span id="page-10-2"></span>**2.2 SYNTAX**

Enable-NsxVcdDfw [[-Id] <String>] [<CommonParameters>]

# <span id="page-10-3"></span>**2.3 DESCRIPTION**

Enables the Distributed Firewall for the OrgVdc.

# <span id="page-10-4"></span>**2.4 EXAMPLES**

#### **2.4.1 EXAMPLE 1**

Enable-NsxVcdDfw -Id OrgVdcId

# <span id="page-10-5"></span>**2.5 PARAMETERS**

#### **2.5.1 -Id**

Id of the OrgVdc

```
Type: String
Parameter Sets: (All)
Aliases:
Required: False
Position: 1
Default value: None
Accept pipeline input: False
Accept wildcard characters: False
```
#### **2.5.2 CommonParameters**

This cmdlet supports the common parameters: -Debug, -ErrorAction, -ErrorVariable, -InformationAction, - InformationVariable, -OutVariable, -OutBuffer, -PipelineVariable, -Verbose, -WarningAction, and -WarningVariable. For more information, see about\_CommonParameters (http://go.microsoft.com/fwlink/?LinkID=113216).

## <span id="page-11-0"></span>**2.6 INPUTS**

# <span id="page-11-1"></span>**2.7 OUTPUTS**

# <span id="page-11-2"></span>**2.8 NOTES**

File Name : Enable-NsxVcdDfw.ps1 Author : Markus Kraus Version : 0.2 State : Test

# <span id="page-11-3"></span>**2.9 RELATED LINKS**

<https://mycloudrevolution.com/>

external help file: Format-XML-help.xml Module Name: VMware-NSXvCD-Module online version: https://mycloudrevolution.com/ schema: 2.0.0

### Format-XML

### <span id="page-12-1"></span><span id="page-12-0"></span>**3.1 SYNOPSIS**

Accepts a string containing valid XML tags or an XMLElement object and outputs it as a formatted string including newline and indentation of child nodes.

### <span id="page-12-2"></span>**3.2 SYNTAX**

Format-XML [[-xml] <Object>] [-indent <Int32>] [<CommonParameters>]

### <span id="page-12-3"></span>**3.3 DESCRIPTION**

Valid XML returned by the NSX API is a single string with no newlines or indentation. While PowerNSX cmdlets typicallly emit an XMLElement object, which PowerShell outputs as formatted tables or lists when outputing to host, making normal human interaction easy, for output to file or debug stream, format-xml converts the API returned XML to more easily read formated XML complete with linebreaks and indentation.

As a side effect, this has the added benefit of being useable as an additional format handler on the PowerShell pipeline, so rather than displaying output objects using familiar table and list output formats, the user now has the option of displaying the native XML in a human readable format.

### <span id="page-13-0"></span>**3.4 EXAMPLES**

#### **3.4.1 EXAMPLE 1**

Get-NsxTransportZone | Format-Xml

Displays the XMLElement object returned by Get-NsxTransportZone as formatted XML.

# <span id="page-13-1"></span>**3.5 PARAMETERS**

#### **3.5.1 -xml**

String object containing valid XML, or XMLElement or XMLDocument object

```
Type: Object
Parameter Sets: (All)
Aliases:
Required: False
Position: 2
Default value: None
Accept pipeline input: True (ByValue)
Accept wildcard characters: False
```
#### **3.5.2 -indent**

Number of whitespace charaters to indent child nodes by when formatting

```
Type: Int32
Parameter Sets: (All)
Aliases:
Required: False
Position: Named
Default value: 2
Accept pipeline input: False
Accept wildcard characters: False
```
#### **3.5.3 CommonParameters**

This cmdlet supports the common parameters: -Debug, -ErrorAction, -ErrorVariable, -InformationAction, - InformationVariable, -OutVariable, -OutBuffer, -PipelineVariable, -Verbose, -WarningAction, and -WarningVariable. For more information, see about\_CommonParameters (http://go.microsoft.com/fwlink/?LinkID=113216).

# <span id="page-14-0"></span>**3.6 INPUTS**

<span id="page-14-1"></span>**3.7 OUTPUTS**

# <span id="page-14-2"></span>**3.8 NOTES**

<span id="page-14-3"></span>**3.9 RELATED LINKS**

external help file: Get-NsxVcdDfwRule-help.xml Module Name: VMware-NSXvCD-Module online version: https://mycloudrevolution.com/ schema: 2.0.0

# Get-NsxVcdDfwRule

### <span id="page-16-1"></span><span id="page-16-0"></span>**4.1 SYNOPSIS**

### <span id="page-16-2"></span>**4.2 SYNTAX**

#### **4.2.1 layer3Sections**

```
Get-NsxVcdDfwRule -OrgVdcId <String> [-RuleId <String>] [-layer3Sections] [-
˓→OutputXML] [<CommonParameters>]
```
#### **4.2.2 layer2Sections**

```
Get-NsxVcdDfwRule -OrgVdcId <String> [-RuleId <String>] [-layer2Sections] [-
˓→OutputXML] [<CommonParameters>]
```
## <span id="page-16-3"></span>**4.3 DESCRIPTION**

Returnes the list of the Firewall Rules the OrgVdc DFW.

## <span id="page-16-4"></span>**4.4 EXAMPLES**

#### **4.4.1 EXAMPLE 1**

Get-NsxVcdDfwRule -OrgId OrgVdcId -layer3Sections

#### **4.4.2 EXAMPLE 2**

Get-NsxVcdDfwRule -OrgId OrgVdcId -layer2Sections

#### **4.4.3 EXAMPLE 3**

Get-NsxVcdDfwRule -OrgId OrgVdcId -layer2Sections -RuleId 1234

#### <span id="page-17-0"></span>**4.5 PARAMETERS**

#### **4.5.1 -OrgVdcId**

Id of the OrgVdcId

```
Type: String
Parameter Sets: (All)
Aliases:
```
Required: True Position: Named Default value: None Accept pipeline input: False Accept wildcard characters: False

#### **4.5.2 -RuleId**

Rule Id of the OrgVdc DFW

```
Type: String
Parameter Sets: (All)
Aliases:
Required: False
Position: Named
Default value: None
Accept pipeline input: False
Accept wildcard characters: False
```
#### **4.5.3 -layer3Sections**

Display only layer3Sections

```
Type: SwitchParameter
Parameter Sets: layer3Sections
Aliases:
Required: True
Position: Named
Default value: False
```
(continues on next page)

(continued from previous page)

```
Accept pipeline input: False
Accept wildcard characters: False
```
#### **4.5.4 -layer2Sections**

Display only layer2Sections

```
Type: SwitchParameter
Parameter Sets: layer2Sections
Aliases:
Required: True
Position: Named
Default value: False
Accept pipeline input: False
Accept wildcard characters: False
```
#### **4.5.5 -OutputXML**

Output the result as XML

```
Type: SwitchParameter
Parameter Sets: (All)
Aliases:
Required: False
Position: Named
Default value: False
Accept pipeline input: False
Accept wildcard characters: False
```
#### **4.5.6 CommonParameters**

This cmdlet supports the common parameters: -Debug, -ErrorAction, -ErrorVariable, -InformationAction, - InformationVariable, -OutVariable, -OutBuffer, -PipelineVariable, -Verbose, -WarningAction, and -WarningVariable. For more information, see about\_CommonParameters (http://go.microsoft.com/fwlink/?LinkID=113216).

### <span id="page-18-0"></span>**4.6 INPUTS**

### <span id="page-18-1"></span>**4.7 OUTPUTS**

### <span id="page-18-2"></span>**4.8 NOTES**

File Name : Get-NsxVcdDfwRule.ps1 Author : Markus Kraus Version : 1.0 State : Ready

# <span id="page-19-0"></span>**4.9 RELATED LINKS**

<https://mycloudrevolution.com/>

external help file: Get-NsxVcdDfwSecurityGroups-help.xml Module Name: VMware-NSXvCD-Module online version: https://mycloudrevolution.com/ schema: 2.0.0

# Get-NsxVcdDfwSecurityGroups

### <span id="page-20-1"></span><span id="page-20-0"></span>**5.1 SYNOPSIS**

# <span id="page-20-2"></span>**5.2 SYNTAX**

Get-NsxVcdDfwSecurityGroups [-OrgVdcId] <String> [-OutputXML] [<CommonParameters>]

# <span id="page-20-3"></span>**5.3 DESCRIPTION**

Returnes the Security Groups of the OrgVdc DFW.

# <span id="page-20-4"></span>**5.4 EXAMPLES**

#### **5.4.1 EXAMPLE 1**

Get-NsxVcdDfwSecurityGroups -OrgId OrgVdcId

#### **5.4.2 EXAMPLE 2**

Get-NsxVcdDfwSecurityGroups -OrgId OrgVdcId -OutputXML

#### **5.4.3 EXAMPLE 3**

```
Get-NsxVcdDfwSecurityGroups -OrgVdcId OrgVdcId | select objectId, name, @{N='type';
˓→E= {$_.type.typeName}}
```
### <span id="page-21-0"></span>**5.5 PARAMETERS**

#### **5.5.1 -OrgVdcId**

Id of the OrgVdcId

```
Type: String
Parameter Sets: (All)
Aliases:
Required: True
Position: 1
Default value: None
Accept pipeline input: False
Accept wildcard characters: False
```
#### **5.5.2 -OutputXML**

Output the result as XML

```
Type: SwitchParameter
Parameter Sets: (All)
Aliases:
Required: False
Position: Named
Default value: False
Accept pipeline input: False
Accept wildcard characters: False
```
#### **5.5.3 CommonParameters**

This cmdlet supports the common parameters: -Debug, -ErrorAction, -ErrorVariable, -InformationAction, - InformationVariable, -OutVariable, -OutBuffer, -PipelineVariable, -Verbose, -WarningAction, and -WarningVariable. For more information, see about\_CommonParameters (http://go.microsoft.com/fwlink/?LinkID=113216).

# <span id="page-21-1"></span>**5.6 INPUTS**

### <span id="page-21-2"></span>**5.7 OUTPUTS**

### <span id="page-21-3"></span>**5.8 NOTES**

File Name : Get-NsxVcdDfwSecurityGroups.ps1 Author : Markus Kraus Version : 1.0 State : Ready

# <span id="page-22-0"></span>**5.9 RELATED LINKS**

<https://mycloudrevolution.com/>

external help file: Get-NsxVcdDfwSecurityTagVMs-help.xml Module Name: VMware-NSXvCD-Module online version: https://mycloudrevolution.com/ schema: 2.0.0

# Get-NsxVcdDfwSecurityTagVMs

## <span id="page-24-1"></span><span id="page-24-0"></span>**6.1 SYNOPSIS**

# <span id="page-24-2"></span>**6.2 SYNTAX**

```
Get-NsxVcdDfwSecurityTagVMs [-SecurityTagId] <Object> [-OutputXML] [<CommonParameters>
\rightarrow]
```
# <span id="page-24-3"></span>**6.3 DESCRIPTION**

Returnes the Security Tag VMs of the OrgVdc DFW.

# <span id="page-24-4"></span>**6.4 EXAMPLES**

#### **6.4.1 EXAMPLE 1**

Get-NsxVcdDfwSecurityTagVMs -SecurityTagId SecurityTagId

### **6.4.2 EXAMPLE 2**

Get-NsxVcdDfwSecurityTagVMs -SecurityTagId SecurityTagId -OutputXML

#### **6.4.3 EXAMPLE 3**

```
Get-NsxVcdDfwSecurityTags -OrgVdcId OrgVdcId | Get-NsxVcdDfwSecurityTagVMs | select
˓→objectId, objectTypeName, name
```
## <span id="page-25-0"></span>**6.5 PARAMETERS**

#### **6.5.1 -SecurityTagId**

Id (objectId) of the Security Tag

Type: Object Parameter Sets: (All) Aliases: objectId Required: True Position: 1 Default value: None Accept pipeline input: True (ByValue) Accept wildcard characters: False

#### **6.5.2 -OutputXML**

Output the result as XML

```
Type: SwitchParameter
Parameter Sets: (All)
Aliases:
Required: False
Position: Named
Default value: False
Accept pipeline input: False
Accept wildcard characters: False
```
#### **6.5.3 CommonParameters**

This cmdlet supports the common parameters: -Debug, -ErrorAction, -ErrorVariable, -InformationAction, - InformationVariable, -OutVariable, -OutBuffer, -PipelineVariable, -Verbose, -WarningAction, and -WarningVariable. For more information, see about\_CommonParameters (http://go.microsoft.com/fwlink/?LinkID=113216).

# <span id="page-25-1"></span>**6.6 INPUTS**

# <span id="page-25-2"></span>**6.7 OUTPUTS**

# <span id="page-25-3"></span>**6.8 NOTES**

File Name : Get-NsxVcdDfwSecurityTagVMs.ps1 Author : Markus Kraus Version : 1.0 State : Ready

# <span id="page-26-0"></span>**6.9 RELATED LINKS**

<https://mycloudrevolution.com/>

external help file: Get-NsxVcdDfwSecurityTags-help.xml Module Name: VMware-NSXvCD-Module online version: https://mycloudrevolution.com/ schema: 2.0.0

# Get-NsxVcdDfwSecurityTags

## <span id="page-28-1"></span><span id="page-28-0"></span>**7.1 SYNOPSIS**

# <span id="page-28-2"></span>**7.2 SYNTAX**

Get-NsxVcdDfwSecurityTags [-OrgVdcId] <String> [-OutputXML] [<CommonParameters>]

# <span id="page-28-3"></span>**7.3 DESCRIPTION**

Returnes the Security tags of the OrgVdc DFW.

# <span id="page-28-4"></span>**7.4 EXAMPLES**

#### **7.4.1 EXAMPLE 1**

Get-NsxVcdDfwSecurityTags -OrgId OrgVdcId

#### **7.4.2 EXAMPLE 2**

Get-NsxVcdDfwSecurityTags -OrgId OrgVdcId -OutputXML

#### **7.4.3 EXAMPLE 3**

```
Get-NsxVcdDfwSecurityTags -OrgVdcId OrgVdcId | select objectId, name, description,
˓→vmCount
```
## <span id="page-29-0"></span>**7.5 PARAMETERS**

#### **7.5.1 -OrgVdcId**

Id of the OrgVdcId

```
Type: String
Parameter Sets: (All)
Aliases:
Required: True
Position: 1
Default value: None
Accept pipeline input: False
Accept wildcard characters: False
```
#### **7.5.2 -OutputXML**

Output the result as XML

```
Type: SwitchParameter
Parameter Sets: (All)
Aliases:
Required: False
Position: Named
Default value: False
Accept pipeline input: False
Accept wildcard characters: False
```
#### **7.5.3 CommonParameters**

This cmdlet supports the common parameters: -Debug, -ErrorAction, -ErrorVariable, -InformationAction, - InformationVariable, -OutVariable, -OutBuffer, -PipelineVariable, -Verbose, -WarningAction, and -WarningVariable. For more information, see about\_CommonParameters (http://go.microsoft.com/fwlink/?LinkID=113216).

# <span id="page-29-1"></span>**7.6 INPUTS**

### <span id="page-29-2"></span>**7.7 OUTPUTS**

# <span id="page-29-3"></span>**7.8 NOTES**

File Name : Get-NsxVcdDfwSecurityTags.ps1 Author : Markus Kraus Version : 1.0 State : Ready

# <span id="page-30-0"></span>**7.9 RELATED LINKS**

<https://mycloudrevolution.com/>

external help file: Get-NsxVcdEdge-help.xml Module Name: VMware-NSXvCD-Module online version: https://mycloudrevolution.com/ schema: 2.0.0

# CHAPTER<sup>8</sup>

# Get-NsxVcdEdge

### <span id="page-32-1"></span><span id="page-32-0"></span>**8.1 SYNOPSIS**

# <span id="page-32-2"></span>**8.2 SYNTAX**

Get-NsxVcdEdge [[-Name] <String>] [[-OrgVdcName] <String>] [<CommonParameters>]

# <span id="page-32-3"></span>**8.3 DESCRIPTION**

Returnes the Edge Gatways.

# <span id="page-32-4"></span>**8.4 EXAMPLES**

#### **8.4.1 EXAMPLE 1**

Get-NsxVcdEdge

#### **8.4.2 EXAMPLE 2**

Get-NsxVcdEdge -Name YourEdgeName

#### **8.4.3 EXAMPLE 3**

Get-NsxVcdEdge -OrgVdcName YourOrgName

#### **8.4.4 EXAMPLE 4**

Get-NsxVcdEdge | select Name, datacenterName, Id | ft -AutoSize

# <span id="page-33-0"></span>**8.5 PARAMETERS**

#### **8.5.1 -Name**

Name of the Edge Gateway

```
Type: String
Parameter Sets: (All)
Aliases:
Required: False
Position: 1
Default value: None
Accept pipeline input: False
Accept wildcard characters: False
```
#### **8.5.2 -OrgVdcName**

OrgVdc Name of the Edge Gateway

```
Type: String
Parameter Sets: (All)
Aliases:
Required: False
Position: 2
Default value: None
Accept pipeline input: False
Accept wildcard characters: False
```
#### **8.5.3 CommonParameters**

This cmdlet supports the common parameters: -Debug, -ErrorAction, -ErrorVariable, -InformationAction, - InformationVariable, -OutVariable, -OutBuffer, -PipelineVariable, -Verbose, -WarningAction, and -WarningVariable. For more information, see about\_CommonParameters (http://go.microsoft.com/fwlink/?LinkID=113216).

# <span id="page-34-0"></span>**8.6 INPUTS**

## <span id="page-34-1"></span>**8.7 OUTPUTS**

# <span id="page-34-2"></span>**8.8 NOTES**

File Name : Get-NsxVcdEdge.ps1 Author : Markus Kraus Version : 1.3 State : Ready

# <span id="page-34-3"></span>**8.9 RELATED LINKS**

<https://mycloudrevolution.com/>

external help file: Get-NsxVcdEdgeDetails-help.xml Module Name: VMware-NSXvCD-Module online version: https://mycloudrevolution.com/ schema: 2.0.0

# CHAPTER<sup>9</sup>

# Get-NsxVcdEdgeDetails

### <span id="page-36-1"></span><span id="page-36-0"></span>**9.1 SYNOPSIS**

# <span id="page-36-2"></span>**9.2 SYNTAX**

Get-NsxVcdEdgeDetails [-Id] <String> [<CommonParameters>]

# <span id="page-36-3"></span>**9.3 DESCRIPTION**

Returnes Details of the Edge Gatway.

# <span id="page-36-4"></span>**9.4 EXAMPLES**

#### **9.4.1 EXAMPLE 1**

Get-NsxVcdEdgeDetails -Id EdgeId

#### **9.4.2 EXAMPLE 2**

Get-NsxVcdEdge | Get-NsxVcdEdgeDetails | ft -AutoSize

# <span id="page-37-0"></span>**9.5 PARAMETERS**

#### **9.5.1 -Id**

Id of the Edge Gateway

Note: You can list all Ids of your edges by: 'Get-NsxVcdEdge | select Name, datacenterName, Id'

```
Type: String
Parameter Sets: (All)
Aliases:
Required: True
Position: 1
Default value: None
Accept pipeline input: True (ByPropertyName, ByValue)
Accept wildcard characters: False
```
#### **9.5.2 CommonParameters**

This cmdlet supports the common parameters: -Debug, -ErrorAction, -ErrorVariable, -InformationAction, - InformationVariable, -OutVariable, -OutBuffer, -PipelineVariable, -Verbose, -WarningAction, and -WarningVariable. For more information, see about\_CommonParameters (http://go.microsoft.com/fwlink/?LinkID=113216).

# <span id="page-37-1"></span>**9.6 INPUTS**

# <span id="page-37-2"></span>**9.7 OUTPUTS**

# <span id="page-37-3"></span>**9.8 NOTES**

File Name : Get-NsxVcdEdgeDetails.ps1 Author : Markus Kraus Version : 1.1 State : Ready

# <span id="page-37-4"></span>**9.9 RELATED LINKS**

<https://mycloudrevolution.com/>

external help file: Get-NsxVcdEdgeFirewallRule-help.xml Module Name: VMware-NSXvCD-Module online version: https://mycloudrevolution.com/ schema: 2.0.0

# Get-NsxVcdEdgeFirewallRule

## <span id="page-38-1"></span><span id="page-38-0"></span>**10.1 SYNOPSIS**

# <span id="page-38-2"></span>**10.2 SYNTAX**

```
Get-NsxVcdEdgeFirewallRule [-Id] <String> [[-RuleId] <Int64>] [-OutputXML] [
˓→<CommonParameters>]
```
# <span id="page-38-3"></span>**10.3 DESCRIPTION**

Returnes the list of the Firewall Rules of the Edge Gatway.

# <span id="page-38-4"></span>**10.4 EXAMPLES**

#### **10.4.1 EXAMPLE 1**

Get-NsxVcdEdgeFirewallRule -Id EdgeId

#### **10.4.2 EXAMPLE 2**

Get-NsxVcdEdge | Get-NsxVcdEdgeFirewallRule | ft -AutoSize

### <span id="page-39-0"></span>**10.5 PARAMETERS**

#### **10.5.1 -Id**

Id of the Edge Gateway

Note: You can list all Ids of your edges by: 'Get-NsxVcdEdge | select Name, datacenterName, Id'

```
Type: String
Parameter Sets: (All)
Aliases:
Required: True
Position: 1
Default value: None
Accept pipeline input: True (ByPropertyName, ByValue)
Accept wildcard characters: False
```
#### **10.5.2 -RuleId**

RuleId of the Firewall Rule

```
Type: Int64
Parameter Sets: (All)
Aliases:
Required: False
Position: 2
Default value: 0
Accept pipeline input: False
Accept wildcard characters: False
```
#### **10.5.3 -OutputXML**

Output the result as XML

```
Type: SwitchParameter
Parameter Sets: (All)
Aliases:
Required: False
Position: Named
Default value: False
Accept pipeline input: False
Accept wildcard characters: False
```
#### **10.5.4 CommonParameters**

This cmdlet supports the common parameters: -Debug, -ErrorAction, -ErrorVariable, -InformationAction, - InformationVariable, -OutVariable, -OutBuffer, -PipelineVariable, -Verbose, -WarningAction, and -WarningVariable. For more information, see about\_CommonParameters (http://go.microsoft.com/fwlink/?LinkID=113216).

# <span id="page-40-0"></span>**10.6 INPUTS**

## <span id="page-40-1"></span>**10.7 OUTPUTS**

# <span id="page-40-2"></span>**10.8 NOTES**

File Name : Get-NsxVcdEdgeFirewallRule.ps1 Author : Markus Kraus Version : 1.2 State : Ready

# <span id="page-40-3"></span>**10.9 RELATED LINKS**

<https://mycloudrevolution.com/>

external help file: Get-NsxVcdEdgeFirewallRuleDetails-help.xml Module Name: VMware-NSXvCD-Module online version: https://mycloudrevolution.com/ schema: 2.0.0

# Get-NsxVcdEdgeFirewallRuleDetails

### <span id="page-42-1"></span><span id="page-42-0"></span>**11.1 SYNOPSIS**

# <span id="page-42-2"></span>**11.2 SYNTAX**

```
Get-NsxVcdEdgeFirewallRuleDetails [-Id] <String> [-RuleId] <Int64> [<CommonParameters>
\rightarrow]
```
# <span id="page-42-3"></span>**11.3 DESCRIPTION**

Returnes Details of a Firewall Rule of the Edge Gatway.

Note: Only User Rules can be displayed

# <span id="page-42-4"></span>**11.4 EXAMPLES**

#### **11.4.1 EXAMPLE 1**

Get-NsxVcdEdgeFirewallRuleDetails -Id EdgeId -RuleId FirewallRuleId

#### **11.4.2 EXAMPLE 2**

Get-NsxVcdEdge | Get-NsxVcdEdgeFirewallRuleDetails -RuleId FirewallRuleId

### <span id="page-43-0"></span>**11.5 PARAMETERS**

#### **11.5.1 -Id**

Id of the Edge Gateway

Note: You can list all Ids of your edges by: 'Get-NsxVcdEdge | select Name, datacenterName, Id'

```
Type: String
Parameter Sets: (All)
Aliases:
Required: True
Position: 1
Default value: None
Accept pipeline input: True (ByPropertyName, ByValue)
Accept wildcard characters: False
```
#### **11.5.2 -RuleId**

RuleId of the Firewall Rule

```
Type: Int64
Parameter Sets: (All)
Aliases:
Required: True
Position: 2
Default value: 0
Accept pipeline input: False
Accept wildcard characters: False
```
#### **11.5.3 CommonParameters**

This cmdlet supports the common parameters: -Debug, -ErrorAction, -ErrorVariable, -InformationAction, - InformationVariable, -OutVariable, -OutBuffer, -PipelineVariable, -Verbose, -WarningAction, and -WarningVariable. For more information, see about CommonParameters (http://go.microsoft.com/fwlink/?LinkID=113216).

### <span id="page-43-1"></span>**11.6 INPUTS**

### <span id="page-43-2"></span>**11.7 OUTPUTS**

### <span id="page-43-3"></span>**11.8 NOTES**

File Name : Get-NsxVcdEdgeFirewallRuleDetails.ps1 Author : Markus Kraus Version : 1.0 State : Ready

# <span id="page-44-0"></span>**11.9 RELATED LINKS**

<https://mycloudrevolution.com/>

external help file: Get-NsxVcdEdgeFirewallRuleStats-help.xml Module Name: VMware-NSXvCD-Module online version: https://mycloudrevolution.com/ schema: 2.0.0

# Get-NsxVcdEdgeFirewallRuleStats

### <span id="page-46-1"></span><span id="page-46-0"></span>**12.1 SYNOPSIS**

## <span id="page-46-2"></span>**12.2 SYNTAX**

Get-NsxVcdEdgeFirewallRuleStats [-Id] <String> [-RuleId] <Int64> [<CommonParameters>]

### <span id="page-46-3"></span>**12.3 DESCRIPTION**

Returnes the Stats of the Firewall Rule of the Edge Gatway.

### <span id="page-46-4"></span>**12.4 EXAMPLES**

#### **12.4.1 EXAMPLE 1**

Get-NsxVcdEdgeFirewallRuleStats -Id EdgeId -RuleId FirewallRuleId

#### **12.4.2 EXAMPLE 2**

```
Get-NsxVcdEdge | where {$_.name -like EdgeName} | Get-NsxVcdEdgeFirewallRuleStats -
˓→RuleId FirewallRuleId
```
### <span id="page-47-0"></span>**12.5 PARAMETERS**

#### **12.5.1 -Id**

Id of the Edge Gateway

Note: You can list all Ids of your edges by: 'Get-NsxVcdEdge | select Name, datacenterName, Id'

```
Type: String
Parameter Sets: (All)
Aliases:
Required: True
Position: 1
Default value: None
Accept pipeline input: True (ByPropertyName, ByValue)
Accept wildcard characters: False
```
#### **12.5.2 -RuleId**

RuleId of the Firewall Rule

```
Type: Int64
Parameter Sets: (All)
Aliases:
Required: True
Position: 2
Default value: 0
Accept pipeline input: False
Accept wildcard characters: False
```
#### **12.5.3 CommonParameters**

This cmdlet supports the common parameters: -Debug, -ErrorAction, -ErrorVariable, -InformationAction, - InformationVariable, -OutVariable, -OutBuffer, -PipelineVariable, -Verbose, -WarningAction, and -WarningVariable. For more information, see about CommonParameters (http://go.microsoft.com/fwlink/?LinkID=113216).

#### <span id="page-47-1"></span>**12.6 INPUTS**

### <span id="page-47-2"></span>**12.7 OUTPUTS**

### <span id="page-47-3"></span>**12.8 NOTES**

File Name : Get-NsxVcdEdgeFirewallRuleStats.ps1 Author : Markus Kraus Version : 1.2 State : Ready

# <span id="page-48-0"></span>**12.9 RELATED LINKS**

<https://mycloudrevolution.com/>

external help file: Get-NsxVcdEdgeNatRule-help.xml Module Name: VMware-NSXvCD-Module online version: https://mycloudrevolution.com/ schema: 2.0.0

# Get-NsxVcdEdgeNatRule

### <span id="page-50-1"></span><span id="page-50-0"></span>**13.1 SYNOPSIS**

### <span id="page-50-2"></span>**13.2 SYNTAX**

Get-NsxVcdEdgeNatRule [[-Id] <String>] [<CommonParameters>]

## <span id="page-50-3"></span>**13.3 DESCRIPTION**

Returnes all NAT Rules of the Edge Gatway.

# <span id="page-50-4"></span>**13.4 EXAMPLES**

#### **13.4.1 EXAMPLE 1**

Get-NsxVcdEdgeNatRule -Id EdgeId

#### **13.4.2 EXAMPLE 2**

Get-NsxVcdEdge -OrgVdcName OrgVdcName | Get-NsxVcdEdgeNatRule | ft -AutoSize

### <span id="page-51-0"></span>**13.5 PARAMETERS**

#### **13.5.1 -Id**

Id of the Edge Gateway

Note: You can list all Ids of your edges by: 'Get-NsxVcdEdge | select Name, datacenterName, Id'

```
Type: String
Parameter Sets: (All)
Aliases:
Required: False
Position: 1
Default value: None
Accept pipeline input: True (ByPropertyName, ByValue)
Accept wildcard characters: False
```
#### **13.5.2 CommonParameters**

This cmdlet supports the common parameters: -Debug, -ErrorAction, -ErrorVariable, -InformationAction, - InformationVariable, -OutVariable, -OutBuffer, -PipelineVariable, -Verbose, -WarningAction, and -WarningVariable. For more information, see about\_CommonParameters (http://go.microsoft.com/fwlink/?LinkID=113216).

### <span id="page-51-1"></span>**13.6 INPUTS**

### <span id="page-51-2"></span>**13.7 OUTPUTS**

### <span id="page-51-3"></span>**13.8 NOTES**

File Name : Get-NsxVcdEdgeNatRule.ps1 Author : Markus Kraus Version : 1.1 State : Ready

# <span id="page-51-4"></span>**13.9 RELATED LINKS**

<https://mycloudrevolution.com/>

external help file: Invoke-NsxVcdApiCall-help.xml Module Name: VMware-NSXvCD-Module online version: https://mycloudrevolution.com/ schema: 2.0.0

# Invoke-NsxVcdApiCall

### <span id="page-52-1"></span><span id="page-52-0"></span>**14.1 SYNOPSIS**

### <span id="page-52-2"></span>**14.2 SYNTAX**

```
Invoke-NsxVcdApiCall [[-Server] <String>] [[-Authorization] <String>] [-Uri] <String>
˓→[[-Accept] <String>]
[-Method] <String> [[-Body] <XmlDocument>] [<CommonParameters>]
```
### <span id="page-52-3"></span>**14.3 DESCRIPTION**

Helper Function to call the vCloud Director API.

# <span id="page-52-4"></span>**14.4 EXAMPLES**

#### **14.4.1 EXAMPLE 1**

Invoke-NsxVcdApiCall -Uri "/network/edges/\$Id/nat/config" -Method "Get"

## <span id="page-52-5"></span>**14.5 PARAMETERS**

#### **14.5.1 -Server**

FQDN of the vCloud Director Instance

```
Type: String
Parameter Sets: (All)
Aliases:
Required: False
Position: 1
Default value: $Global:ApiConnection.Server
Accept pipeline input: False
Accept wildcard characters: False
```
#### **14.5.2 -Authorization**

#### API Authorization String

```
Type: String
Parameter Sets: (All)
Aliases:
Required: False
Position: 2
Default value: $Global:ApiConnection.Authorization
Accept pipeline input: False
Accept wildcard characters: False
```
#### **14.5.3 -Uri**

#### API Uri

```
Type: String
Parameter Sets: (All)
Aliases:
Required: True
Position: 3
Default value: None
Accept pipeline input: False
Accept wildcard characters: False
```
#### **14.5.4 -Accept**

#### Accept Header fot the API Call

```
Type: String
Parameter Sets: (All)
Aliases:
Required: False
Position: 4
Default value: Application/*+xml
Accept pipeline input: False
Accept wildcard characters: False
```
#### **14.5.5 -Method**

Method of the API Call

```
Type: String
Parameter Sets: (All)
Aliases:
Required: True
Position: 5
Default value: None
Accept pipeline input: False
Accept wildcard characters: False
```
#### **14.5.6 -Body**

Body of the API Call

```
Type: XmlDocument
Parameter Sets: (All)
Aliases:
Required: False
Position: 6
Default value: None
Accept pipeline input: False
Accept wildcard characters: False
```
#### **14.5.7 CommonParameters**

This cmdlet supports the common parameters: -Debug, -ErrorAction, -ErrorVariable, -InformationAction, - InformationVariable, -OutVariable, -OutBuffer, -PipelineVariable, -Verbose, -WarningAction, and -WarningVariable. For more information, see about\_CommonParameters (http://go.microsoft.com/fwlink/?LinkID=113216).

### <span id="page-54-0"></span>**14.6 INPUTS**

### <span id="page-54-1"></span>**14.7 OUTPUTS**

### <span id="page-54-2"></span>**14.8 NOTES**

File Name : Invoke-NsxVcdApiCall.ps1 Author : Markus Kraus Version : 1.1 State : Ready

# <span id="page-54-3"></span>**14.9 RELATED LINKS**

<https://mycloudrevolution.com/>

external help file: New-NsxVcdApiConnection-help.xml Module Name: VMware-NSXvCD-Module online version: https://mycloudrevolution.com/ schema: 2.0.0

# New-NsxVcdApiConnection

### <span id="page-56-1"></span><span id="page-56-0"></span>**15.1 SYNOPSIS**

# <span id="page-56-2"></span>**15.2 SYNTAX**

```
New-NsxVcdApiConnection [-Server] <String> [-Credential] <PSCredential> [
˓→<CommonParameters>]
```
### <span id="page-56-3"></span>**15.3 DESCRIPTION**

Connects to the API of your vCloud Director instance. The Session is saved for further use.

# <span id="page-56-4"></span>**15.4 EXAMPLES**

#### **15.4.1 EXAMPLE 1**

New-NsxVcdApiConnection -Server ServerFQDN -Credential \$Credential

# <span id="page-56-5"></span>**15.5 PARAMETERS**

#### **15.5.1 -Server**

FQDN of the vCloud Director Instance

```
Type: String
Parameter Sets: (All)
Aliases:
Required: True
Position: 1
Default value: None
Accept pipeline input: False
Accept wildcard characters: False
```
#### **15.5.2 -Credential**

API Credentials for the vCloud Director Instance

Note: Username needs to be: <User>@<Org> (Administrtator@system)

```
Type: PSCredential
Parameter Sets: (All)
Aliases:
Required: True
Position: 2
Default value: None
Accept pipeline input: False
Accept wildcard characters: False
```
#### **15.5.3 CommonParameters**

This cmdlet supports the common parameters: -Debug, -ErrorAction, -ErrorVariable, -InformationAction, - InformationVariable, -OutVariable, -OutBuffer, -PipelineVariable, -Verbose, -WarningAction, and -WarningVariable. For more information, see about\_CommonParameters (http://go.microsoft.com/fwlink/?LinkID=113216).

### <span id="page-57-0"></span>**15.6 INPUTS**

### <span id="page-57-1"></span>**15.7 OUTPUTS**

### <span id="page-57-2"></span>**15.8 NOTES**

File Name : New-NsxVcdApiConnection.ps1 Author : Markus Kraus Version : 1.2 State : Ready

# <span id="page-57-3"></span>**15.9 RELATED LINKS**

<https://mycloudrevolution.com/>

external help file: Remove-NsxVcdDfwSecurityTagVM-help.xml Module Name: VMware-NSXvCD-Module online version: https://mycloudrevolution.com/ schema: 2.0.0

# Remove-NsxVcdDfwSecurityTagVM

## <span id="page-58-1"></span><span id="page-58-0"></span>**16.1 SYNOPSIS**

# <span id="page-58-2"></span>**16.2 SYNTAX**

```
Remove-NsxVcdDfwSecurityTagVM [-SecurityTagId] <String> [[-VmId] <String>] [
˓→<CommonParameters>]
```
# <span id="page-58-3"></span>**16.3 DESCRIPTION**

Remove a VM to a Security Tag of the OrgVdc DFW.

# <span id="page-58-4"></span>**16.4 EXAMPLES**

#### **16.4.1 EXAMPLE 1**

Remove-NsxVcdDfwSecurityTagVMs -SecurityTagId SecurityTagId -VmId

# <span id="page-58-5"></span>**16.5 PARAMETERS**

#### **16.5.1 -SecurityTagId**

Id (objectId) of the Security Tag

```
Type: String
Parameter Sets: (All)
Aliases: objectId
Required: True
Position: 1
Default value: None
Accept pipeline input: True (ByValue)
Accept wildcard characters: False
```
#### **16.5.2 -VmId**

Id (UUID) of the VM

```
Type: String
Parameter Sets: (All)
Aliases:
Required: False
Position: 2
Default value: None
Accept pipeline input: False
Accept wildcard characters: False
```
#### **16.5.3 CommonParameters**

This cmdlet supports the common parameters: -Debug, -ErrorAction, -ErrorVariable, -InformationAction, - InformationVariable, -OutVariable, -OutBuffer, -PipelineVariable, -Verbose, -WarningAction, and -WarningVariable. For more information, see about\_CommonParameters (http://go.microsoft.com/fwlink/?LinkID=113216).

### <span id="page-59-0"></span>**16.6 INPUTS**

### <span id="page-59-1"></span>**16.7 OUTPUTS**

### <span id="page-59-2"></span>**16.8 NOTES**

File Name : Remove-NsxVcdDfwSecurityTagVM.ps1 Author : Markus Kraus Version : 1.0 State : Ready

# <span id="page-59-3"></span>**16.9 RELATED LINKS**

<https://mycloudrevolution.com/>